# **PSY2014 Kvantitativ metode**

- Skoleeksamen.
- 5.juni 2024 kl. 15:00-18:00 (3 timer).

# **Om eksamen**

- Eksamen består av tre (3) oppgaver. Du skal svare på alle oppgavene.
- Eksamensoppgaven er på norsk og engelsk. Du kan besvare eksamen på norsk, svensk, dansk eller engelsk.
- En liste av relevante formler og en tabell av t-fordelingen er gitt bakerst i hvert av dokumentene. Forsøk å besvare alle oppgavene.
- I oppgaver med PDF-dokument kan du zoome inn med + og ut med -. Du kan endre størrelsen på PDFen ved å trykke på de tre prikkene i margen å dra.

# **Digital kandidatinstruks**

Du finner kandidatinstruks for skoleeksamen som en ekstern ressurs i prøven. Kandidatinstruksen viser hvordan UiO gjennomfører skoleeksamen.

# **Hjelpemidler**

- Ordbok som er levert og kontrollert i forkant av eksamen.
- Enkel kalkulator uten grafisk display og tekstlagringsfunksjon.
- Enkel kalkulator i Inspera.

# **Digitale håndtegninger**

- Du kan svare med digital håndtegning på oppgavene,
- Du kan bruke skisseark du får utdelt.
- Du kan bruke flere ark per oppgave.
- Se instruksjon for utfylling av skisseark.
- Du får IKKE ekstra tid til å fylle ut informasjonsboksene på skisseark (engangskoder, kand.nr. o.l).

# **Oppgave 1: Klimaangst hos ungdom**

 $\mathbf{i}$ 

I denne oppgaven skal vi undersøke hvordan klimaangst påvirker ungdommers fremtidsplaner. Klimaangst refererer til angst og bekymring relatert til klimaendringer og deres konsekvenser. I

Vi vil se på resultater fra analyser av data fra 150 ungdommer, og i tillegg til klimaangst vil modellene inkludere variabler som sosial støtte, alder, personlighet, og skolekarakterer.

# **Datasettet vi skal analysere inneholder følgende variabler:**

- Fremtidsplaner (FREMTIDSPLANER): Målt som ungdommens skåre på en skala som indikerer hvor klare og positive deres fremtidsplaner er.
- Klimaangst (KLIMAANGST): Målt som en skåre på en skala som indikerer graden av angst og bekymring for klimaendringer.
- Ekstroversjon (EKSTROVERSJON): Målt som en skåre på en skala som indikerer graden av ekstroversjon (utadvendthet) hos ungdommen.
- Skolekarakterer (SKOLEKARAKTERER): Gjennomsnittskarakterer på skolen, målt på en skala fra 1 til 6.
- Sosial støtte (SOSIAL\_STOTTE): Målt som en skåre på en skala som indikerer hvor mye støtte ungdommen føler de har fra venner, familie og samfunnet generelt.
- Alder (ALDER): Ungdommens alder i år.
- Alder kvadrert (ALDER^2): Ungdommens alder kvadrert.
- SES (SES): Sosioøkonomisk status, klassifisert som lav, middels eller høy.

# **1(a) Oppgave 1a:**

# **Modell 1: KLIMAANGST som eneste uavhengige variabel.**

- 1. I dokumentet til venstre finner du utskrift fra programmet R. Hvordan ville du oppsummert resultatene fra modell 1 basert på denne utskriften?
- 2. Hva er forventet skåre på FREMTIDSPLANER for en ungdom med klimaangst på 10?
- 3. I utskriften finner du et spredningsplott med to observesjoner merket A (rødt) og B (blått). Hvordan tror du disse to observasjonene påvirker resultatene? Tenker du at det er rimelig å fjerne en eller begge fra datasettet?

# **Skriv ditt svar her**

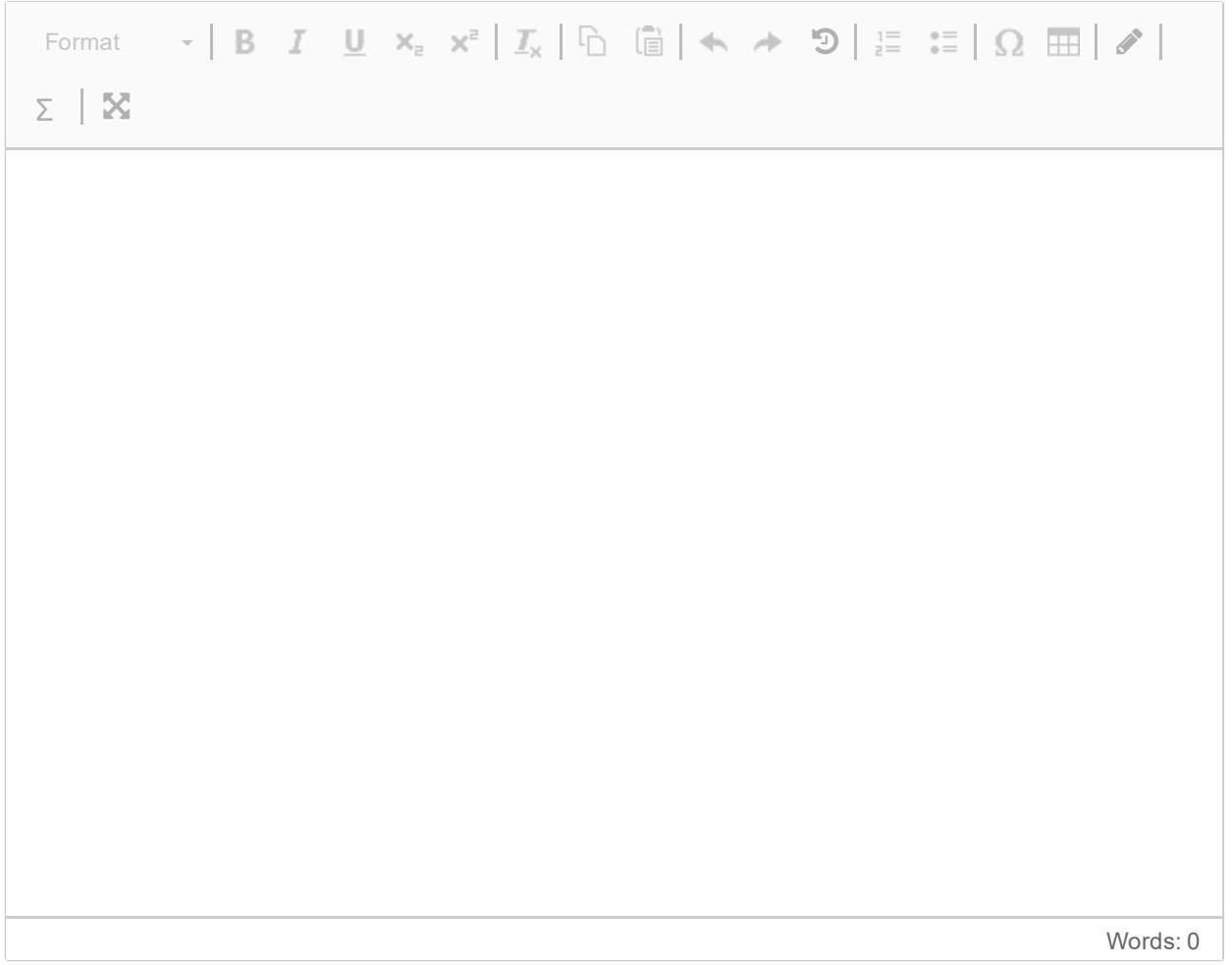

Maks poeng: 0

**Knytte håndtegninger til denne oppgaven?** Bruk følgende kode:

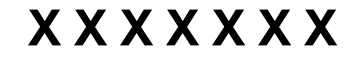

# **1(b) Oppgave 1b:**

# **Modell 2: Inkludering av EKSTROVERSJON og SKOLEKARAKTERER er lagt til som uavhengige variabler.**

1. Forklar hvorfor koeffisienten til klimaangst endrer seg når ekstroversjon og skolekarakterer blir lagt til modellen. Hvilke av variablene ekstroversjon og skolekarakterer tror du forårsaker denne endringen?

# **Skriv ditt svar her**

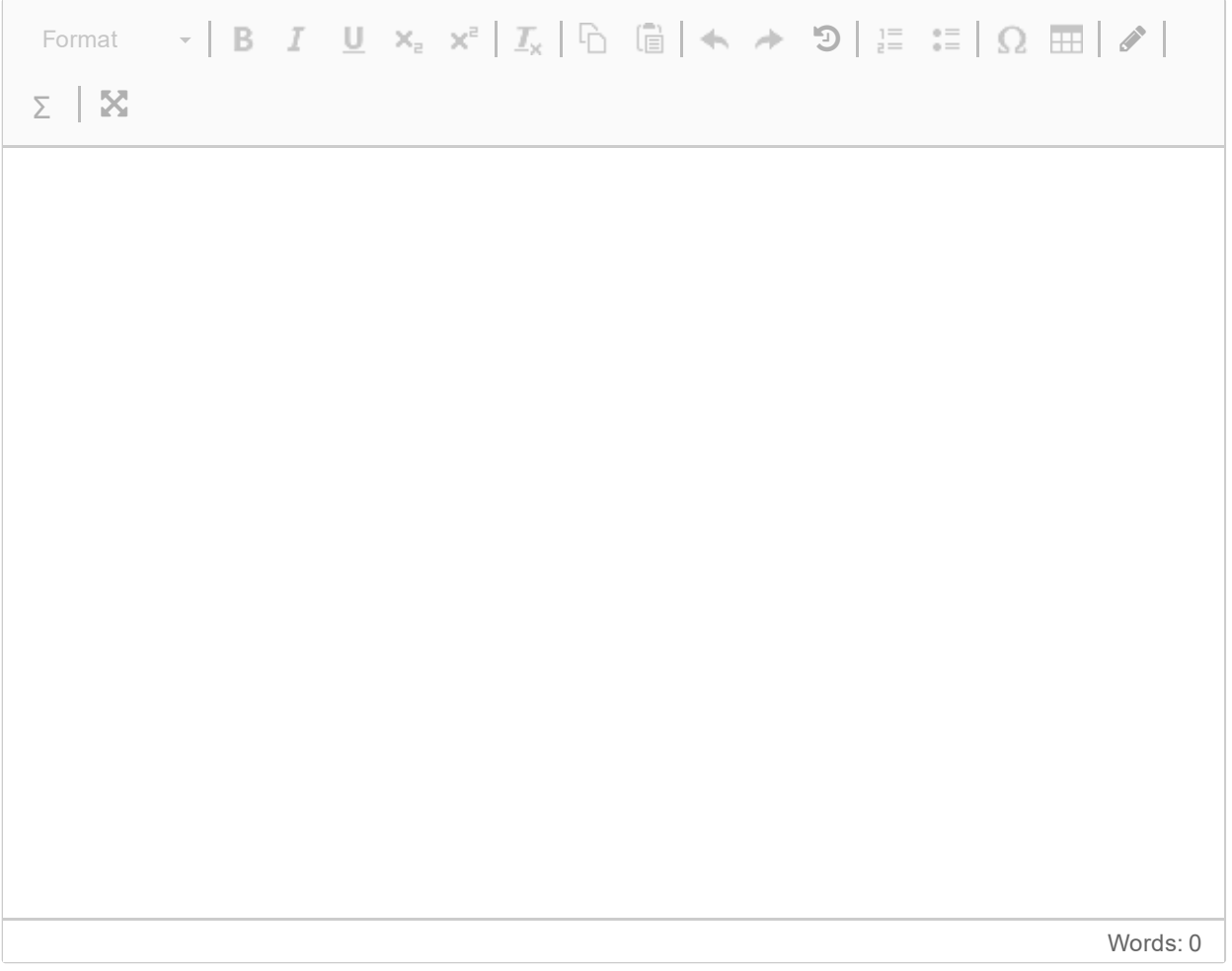

# Maks poeng: 0

**Knytte håndtegninger til denne oppgaven?** Bruk følgende kode:

# **1(c) Oppgave 1c:**

# **I modell 3 blir de uavhengige variablene SES og sosial\_stotte lagt til.**

- 1. Noen av tallene i R-utskriften fra denne modellen er sladdet. Hvilke av følgende uavhengige regresjonskoeffisienter i modell 3 [klimaangst, ekstroversjon, skolekarakterer, sesLav, sesMiddels, sosial stotte] er statistisk signifikant assosiert med fremtidsplaner på et 0,05-nivå? Begrunn svaret
- 2. Uavhening av signifikans, hvilken av variablene "ekstroversjon" og "sosial\_stotte" ville du argumentere for at er sterkest assosiert med fremtidsplaner?
- 3. Hvordan ville du oppsummert forholdet mellom sosioøkonomisk status (ses) og fremtidsplaner?

# **Skriv ditt svar her**

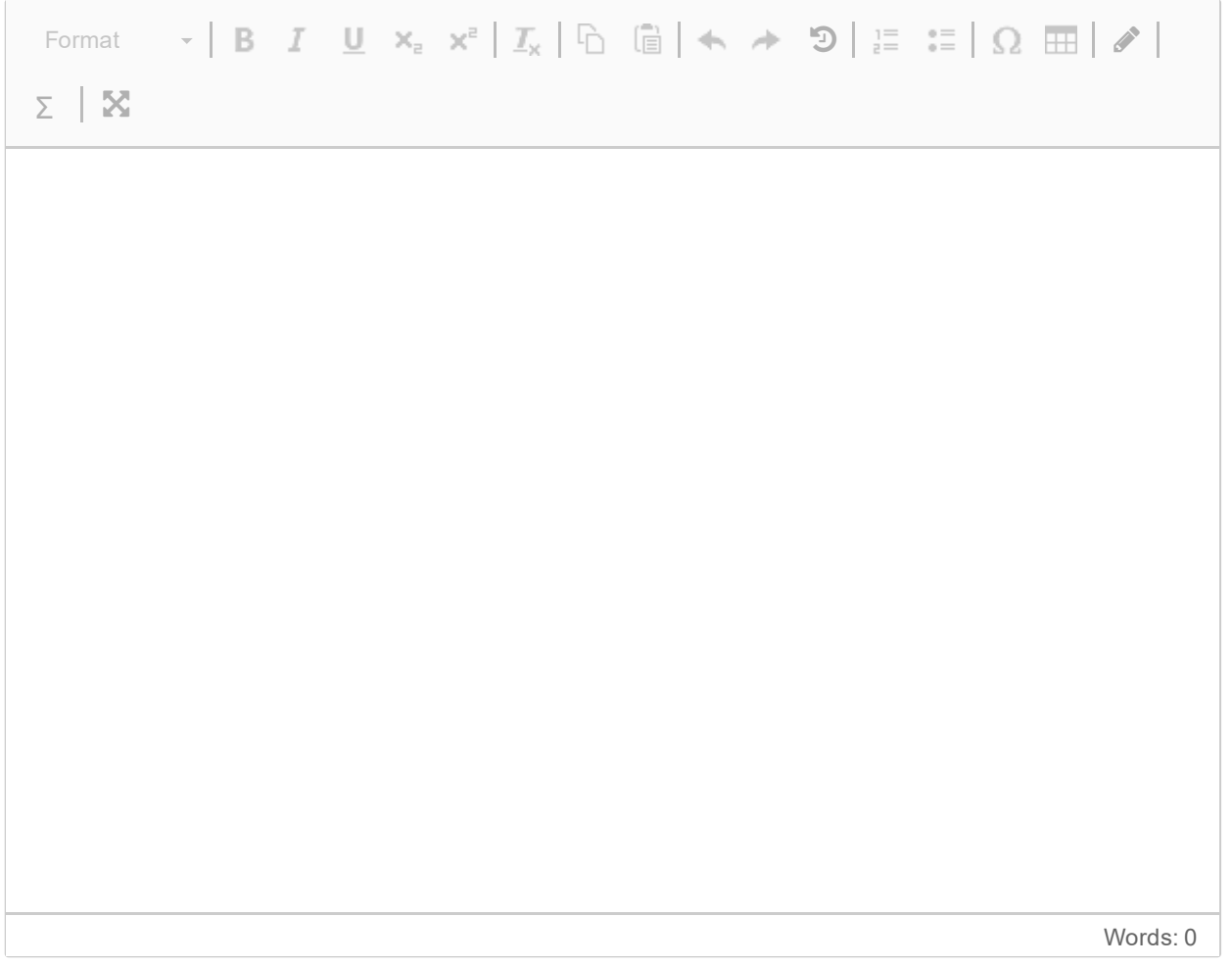

Maks poeng: 0

**Knytte håndtegninger til denne oppgaven?** Bruk følgende kode:

# **1(d) Oppgave 1d:**

**I denne oppgaven er klimaangst avhengig variabel, og vi er interessert i å forstå hvordan denne er forbundet med alder.**

I modell 4a er alder eneste uavhengig variabel, mens modell 4b inneholder de uavhengige variablene alder og alder^2.

- 1. Hvordan forstår du forholdet mellom klimaangst og alder basert på disse resultatene?
- 2. I den vedlagte utskriften finner du også noen diagnostiske plot. Sammenlikn
	- spredningsplottene til modell 4a og 4b, og vurder de diagnostiske plottene fra modell 4b.

## **Skriv ditt svar her**

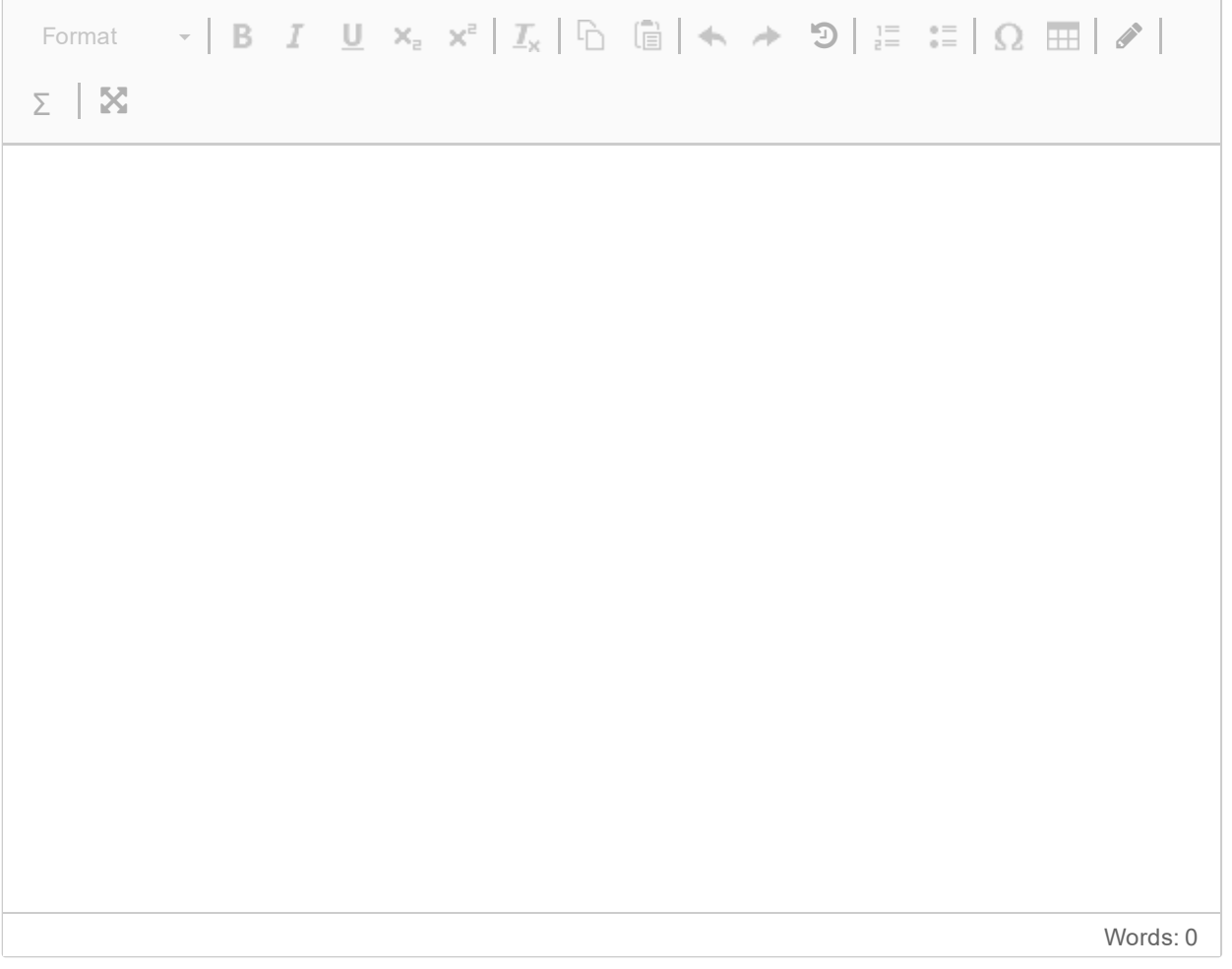

Maks poeng: 0

**Knytte håndtegninger til denne oppgaven?** Bruk følgende kode:

## **2 Oppgave 2: Musikk og treningsprestasjon**

Musikk har lenge vært ansett som en motivasjonsfaktor under trening, og i denne oppgaven skal vi undersøke hvordan ulike typer musikk påvirker treningsprestasjoner. Vi skal også vurdere om effekten av musikk varierer med treningsformen, enten det er utholdenhetstrening eller styrketrening.

Datasettet inneholder informasjon om treningsprestasjoner blant voksne med forskjellige musikktyper og treningsformer.

# **Variabler:**

- TRENINGSPRESTASJON: Tid brukt på en øvelse.
- MUSIKKTYPE: Ingen musikk, Electronic dance music, Hip-hop.
- TRENINGSFORM: Utholdenhet, styrketrening.
- 1. Forklar kort begrepene "innen-gruppe varians" og "mellom-gruppe varians", og hvordan forholdet mellom dem kan brukes til å vurdere nullhypotesen i en variansanalyse.
- 2. I dokumentet til venstre finner du utskrift fra en enveis variansanalyse over faktoren MUSIKKTYPE. Fyll inn de manglende verdiene i den vedlagte tabellen, og konkluder med hensyn på resultatene.
- 3. I neste omgang blir en toveis ANOVA gjennomført, med faktorene MUSIKKTYPE og TRENINGSFORM. Konkluder med hensyn på resultatene fra analysen, og diskuter hva de sier om effekten av musikk på treningsprestasjoner. Forklar også hvorfor F-verdien til faktoren MUSIKKTYPE har endret seg fra enveis-analysen.

## **Skriv ditt svar her**

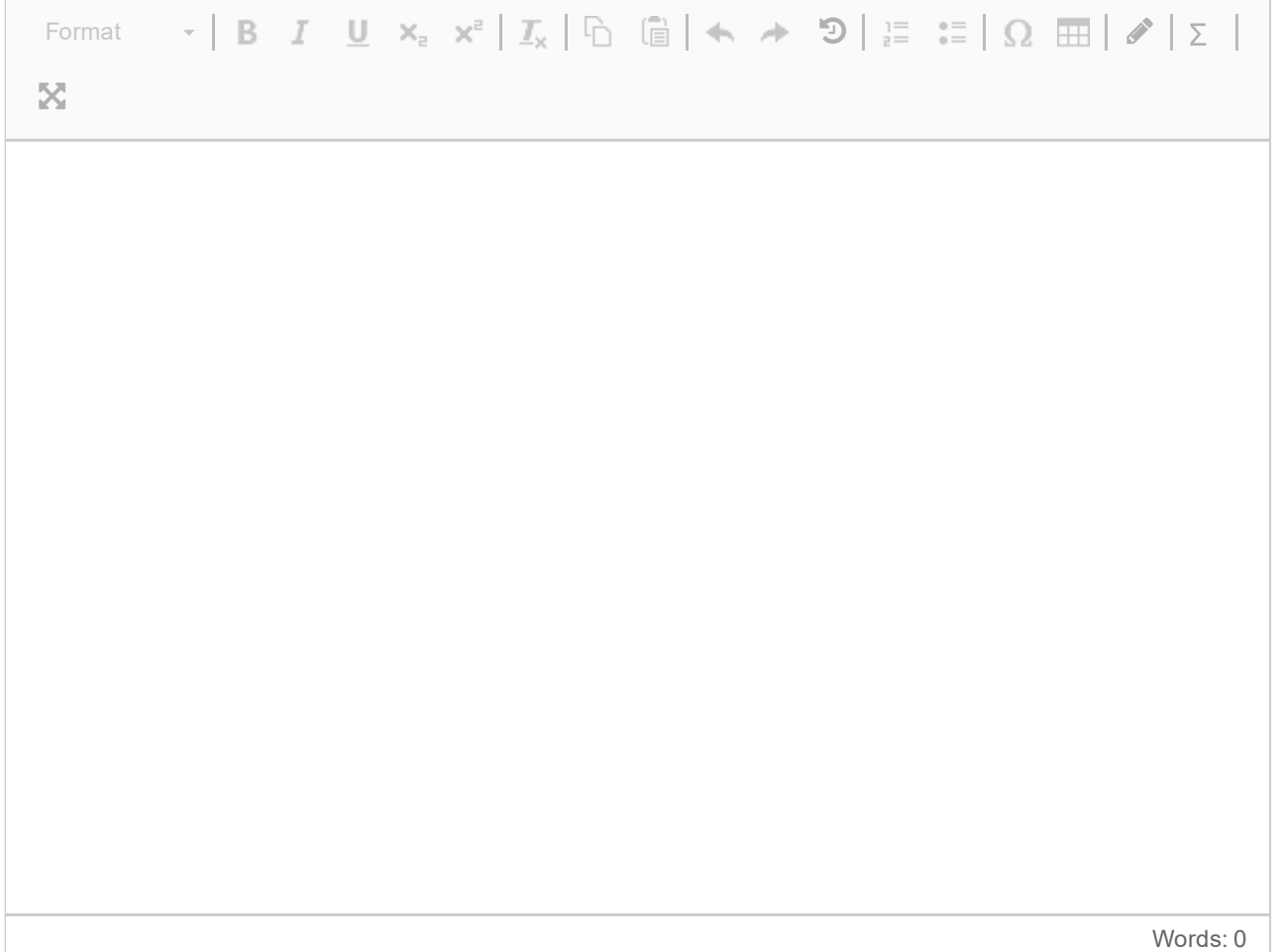

Maks poeng: 0

**Knytte håndtegninger til denne oppgaven?** Bruk følgende kode:

# **3 Oppgave 3: Arbeidsmiljø og innovasjon**

Arbeidsmiljø kan ha en betydelig innvirkning på ansattes evne til å være innovative. I denne oppgaven skal vi undersøke om det er en sammenheng mellom ulike typer arbeidsmiljø og ansattes innovasjonsevne. Arbeidsmiljøene som undersøkes er "Clean desk", "Fast plass i åpent kontorlandskap" og "Individuelle kontorer". Innovasjonsevnen er kategorisert som høy, middels eller lav. Ved hjelp av kjikvadratanalyse skal vi vurdere om fordelingen av innovasjonsevne er forskjellig mellom de tre arbeidsmiljøene.

# **Arbeidsmiljø:**

- Clean desk: Et arbeidsmiljø hvor ansatte ikke har faste plasser og skal rydde bort alle eiendeler etter endt arbeidsdag.
- Fast plass i åpent kontorlandskap: Ansatte har faste plasser i et åpent kontorlandskap uten vegger mellom arbeidsstasjonene.
- $\bullet$  Individuelle kontorer: Ansatte har egne kontorer med dører som kan lukkes.
- 1. Hva er kji-kvadratverdien, frihetsgradene og p-verdien for denne analysen? Er resultatene statistisk signifikante på et 0,05-nivå?
- 2. Hva vil du konkludere om sammenhengen mellom arbeidsmiljø og innovasjonsevne basert på resultatene?

# **Skriv ditt svar her**

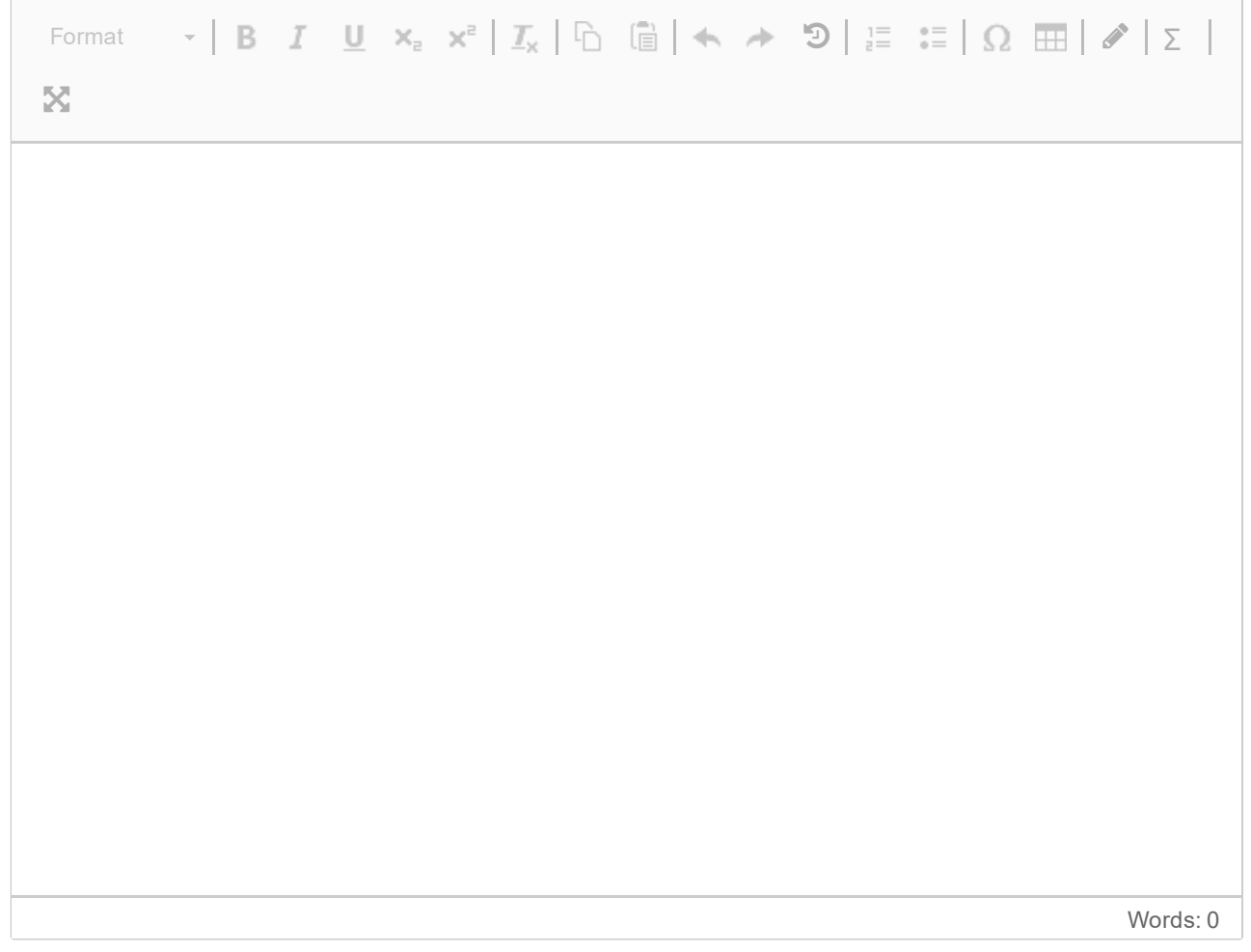

**Knytte håndtegninger til denne oppgaven?** Bruk følgende kode:

**Question 1.a** Attached

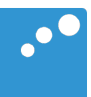

# m

**# ================================================================== # Resultater fra modell 1** > modell 1 <- lm(fremtidsplaner ~ klimaangst, data = data) > summary(modell1) Call:  $lm(formula = fremtidsplaner ~ klimaangst, data = data)$ Residuals: Min 1Q Median 3Q Max<br>1358 -4.4990 0.1133 5.1687 16.8963  $-14.1358 -4.4990$ Coefficients: Estimate Std. Error t value Pr(>|t|) (Intercept) 91.2386 4.1603 21.931 < 2e-16 \*\*\* klimaangst -0.7465 0.1958 -3.812 0.000202 \*\*\*  $--$ Signif. codes: 0 '\*\*\*' 0.001 '\*\*' 0.01 '\*' 0.05 '.' 0.1 ' ' 1

Residual standard error: 6.92 on 148 degrees of freedom Multiple R-squared: 0.0894, Adjusted R-squared: 0.08324 F-statistic: 14.53 on 1 and 148 DF, p-value: 0.0002019

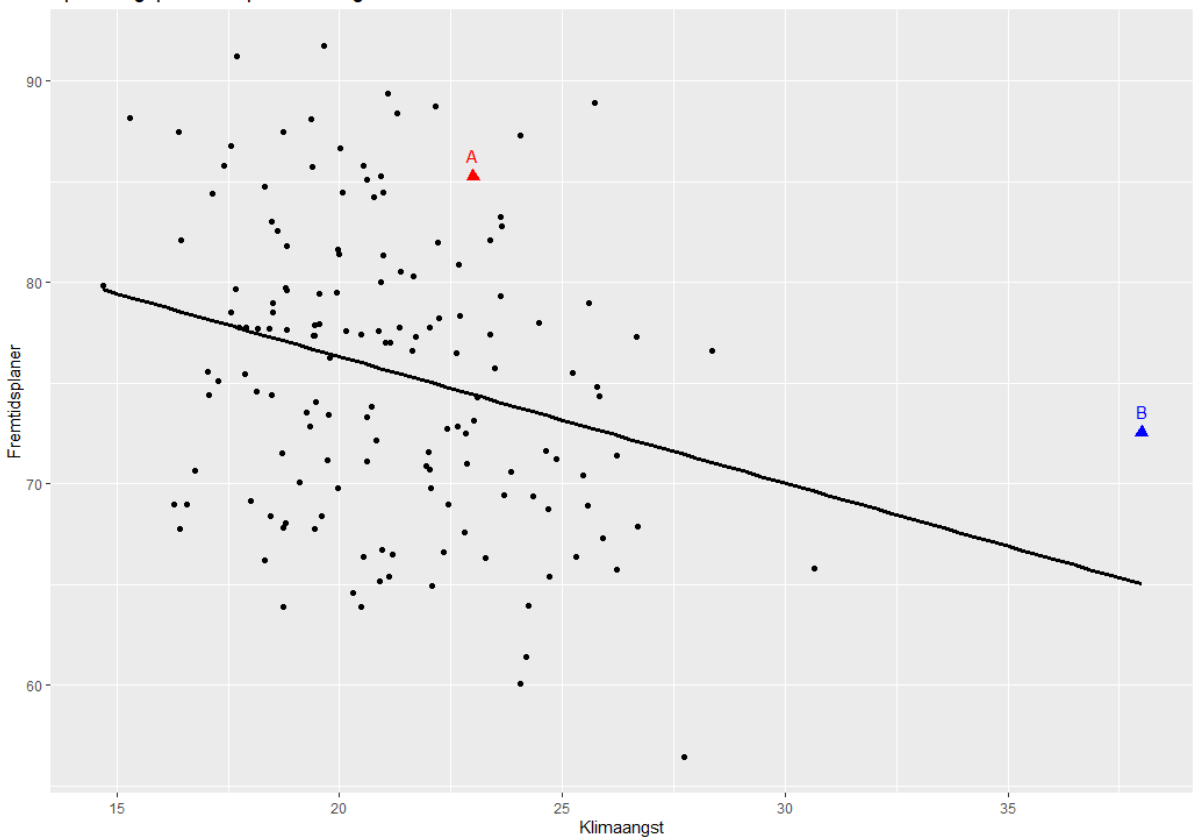

Spredningsplott med punkter A og B

**# ==================================================================** 

# **# Influensstatistikker for datapunktene A og B**

Table: Diagnostics for Points A and B

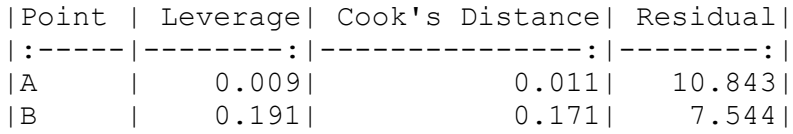

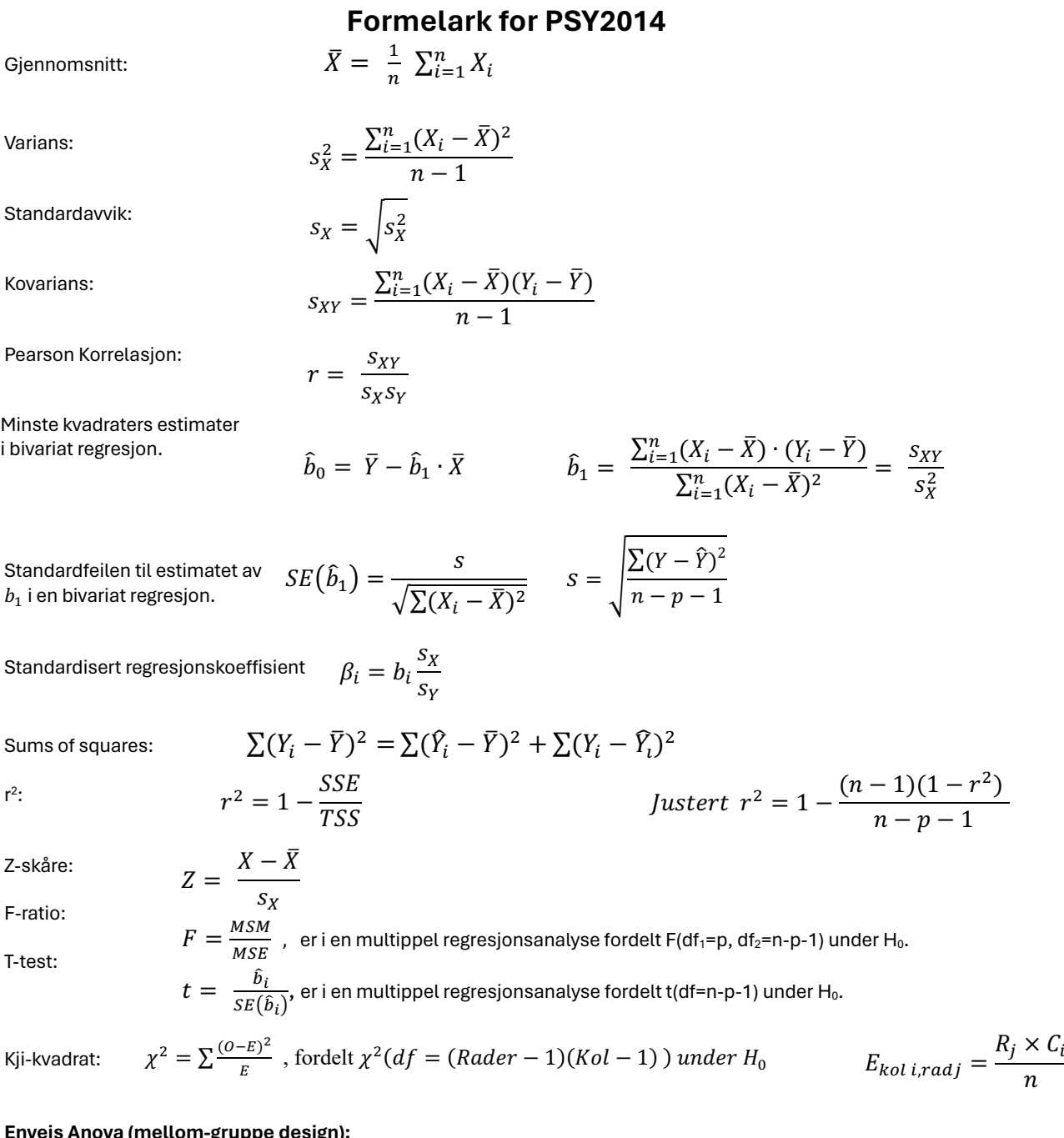

## **Enveis Anova (mellom-gruppe design):**

SS<sub>between</sub>:  $SS_b = \sum_{j=1}^g \sum_{i=1}^{n_j} (\bar{y}_j - \bar{y})^2 = \sum_{j=1}^g n_j (\bar{y}_j - \bar{y})^2$   $df_b = g - 1$ SS<sub>within</sub>:  $SS_w = \sum_{j=1}^{g} \sum_{i=1}^{n_j} (y_{ij} - \bar{y}_j)^2$   $df_w = n - g$ 

For "standardfeilen" (SE) til en differanse mellom to gjennomsnitt bruker vi:  $SE_{diff} = \sqrt{\frac{2 \, \textit{MSS}_w}{n}}$  (der *n* er antall personer innad i hver gruppe).  $t = \frac{x_1 - x_2}{SE_{diff}}$ , med frihetsgrader (df) fra MSSw

# **T-tabell**

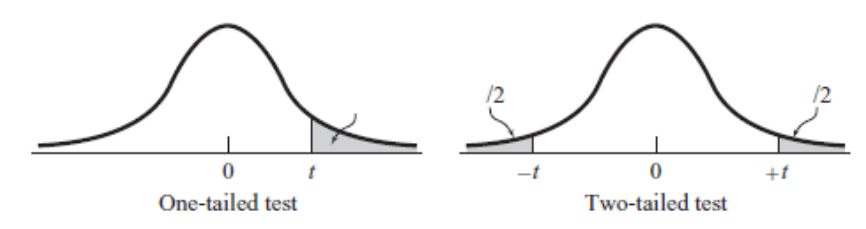

Level of Significance for One-Tailed Test

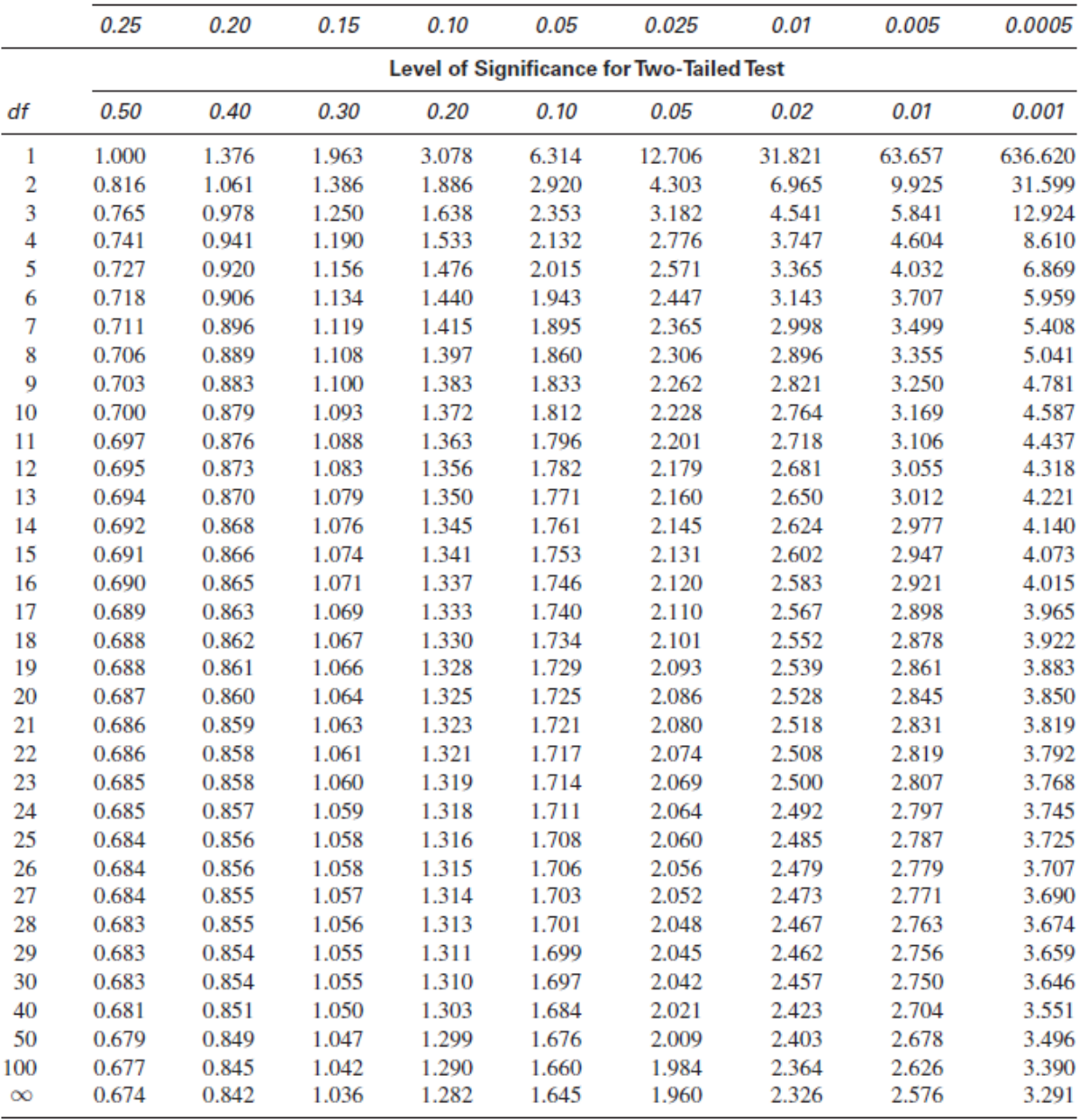

**Question 1.b** Attached

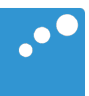

# m

**# ================================================================== # Resultater fra modell 1** > summary(modell\_1) Call:  $lm(formula = fremtidsplaner ~ klimaangst, data = data)$ Residuals: Min 1Q Median 3Q Max -14.1358 -4.4990 0.1133 5.1687 16.8963 Coefficients: Estimate Std. Error t value Pr(>|t|) (Intercept) 91.2386 4.1603 21.931 < 2e-16 \*\*\* klimaangst -0.7465 0.1958 -3.812 0.000202 \*\*\*  $---$ Signif. codes: 0 '\*\*\*' 0.001 '\*\*' 0.01 '\*' 0.05 '.' 0.1 ' ' 1 Residual standard error: 6.92 on 148 degrees of freedom Multiple R-squared: 0.0894, Adjusted R-squared: 0.08324 F-statistic: 14.53 on 1 and 148 DF, p-value: 0.0002019 **# ================================================================== # Resultater fra modell 2** > summary(modell\_2) Call: lm(formula = fremtidsplaner ~ klimaangst + ekstroversjon + skolekarakterer,  $data = data)$ Residuals: Min 1Q Median 3Q Max  $-16.7390 -4.2053 -0.0034$  4.3803 18.6753 Coefficients: Estimate Std. Error t value Pr(>|t|) (Intercept) 81.0668 5.0127 16.172 < 2e-16 \*\*\* klimaangst -0.9382 0.1978 -4.743 4.97e-06 \*\*\* ekstroversjon 0.2165 0.5064 0.428 0.669605 skolekarakterer 3.4033 1.0033 3.392 0.000892 \*\*\* --- Signif. codes: 0 '\*\*\*' 0.001 '\*\*' 0.01 '\*' 0.05 '.' 0.1 ' ' 1 Residual standard error: 6.699 on 146 degrees of freedom Multiple R-squared: 0.1583, Adjusted R-squared: 0.141 F-statistic: 9.151 on 3 and 146 DF, p-value: 1.376e-05

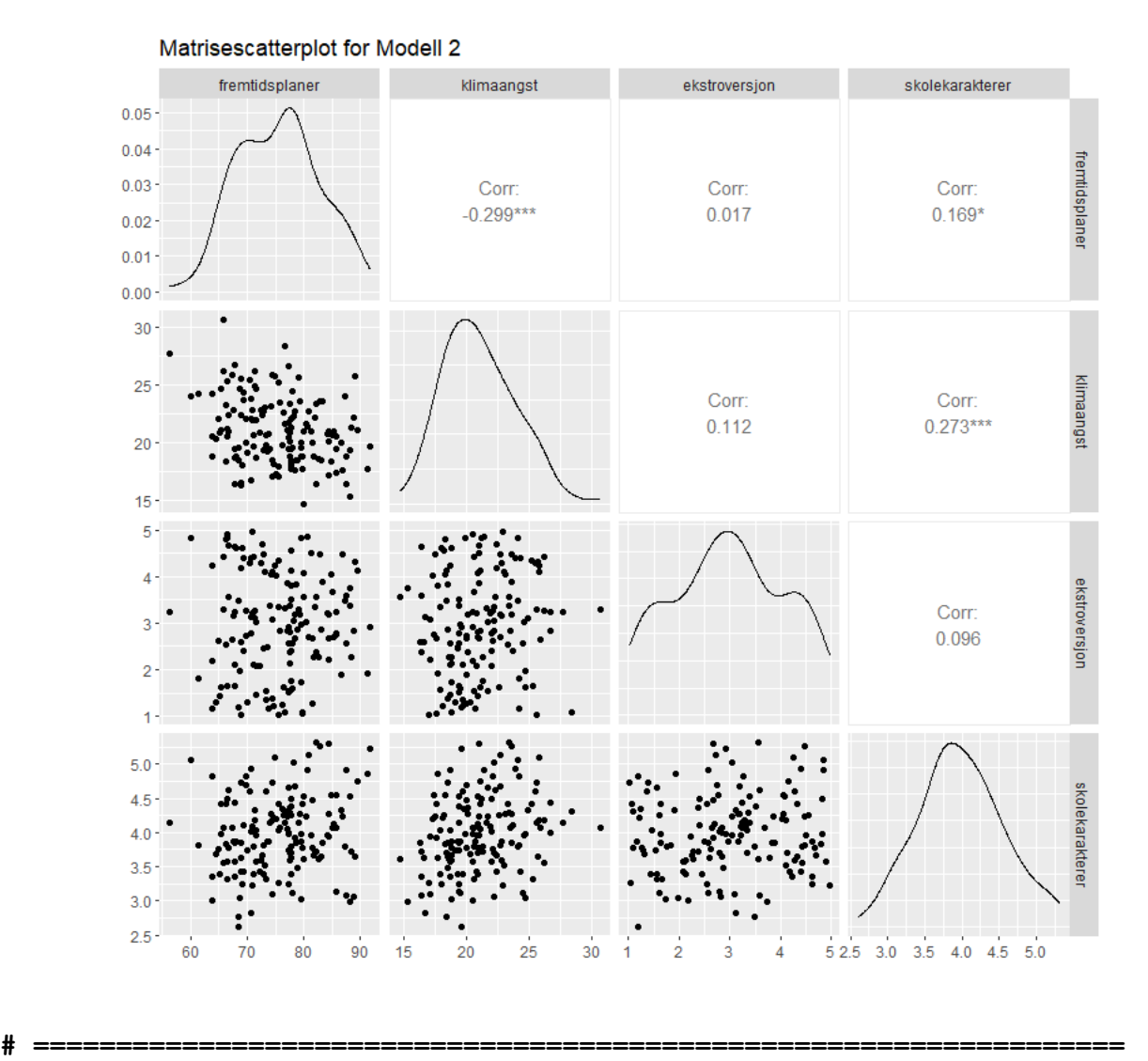

# **# Partielle korrelasjoner**

> library(ppcor)

> pcor.test(fremtidsplaner, skolekarakterer, list(klimaangst, ekstroversjon)) estimate p.value statistic n gp Method

1 0.2702901 0.0008924588 3.392188 150 2 pearson

> pcor.test(fremtidsplaner, ekstroversjon, list(klimaangst, skolekarakterer ))

 estimate p.value statistic n gp Method 1 0.03536256 0.6696052 0.4275548 150 2 pearson

**Question 1.c** Attached

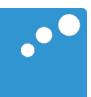

# m

**# ================================================================== # Resultater fra modell 3** > summary(modell\_3) Call: lm(formula = fremtidsplaner ~ klimaangst + ekstroversjon + skolekarakterer +  $ses + sosial stotte, data = data)$ Residuals: Min 1Q Median 3Q Max -12.2717 -3.5860 0.0538 3.6815 13.1392 Coefficients: Estimate Std. Error t value Pr(>|t|) (Intercept) 73.6049 8.9737 8.202 1.23e-13 \*\*\*<br>klimaangst -0.7833 0.1571 -4.984 1.77e-06 \*\*\*  $-0.7833$  0.1571  $-4.984$  1.77e-06 \*\*\* ekstroversjon 0.1868 XXXXXX XXXXXX XXXXX skolekarakterer 3.3722 0.7983<br>sesLav -10.8271 1.1392  $s$ esLav  $-10.8271$ sesMiddels -5.3213 sosial stotte  $0.1428$   $0.1064$   $1.342$  $-$ --Signif. codes: 0 '\*\*\*' 0.001 '\*\*' 0.01 '\*' 0.05 '.' 0.1 ' ' 1 Residual standard error: 5.281 on 143 degrees of freedom Multiple R-squared: 0.4877, Adjusted R-squared: 0.4662 F-statistic: 22.69 on 6 and 143 DF, p-value:  $< 2.2e-16$ **# ================================================================== # Konfidensintervaller fra modell 3** > confint(modell3) 2.5 % 97.5 % (Intercept) 55.86668903 91.3430172 klimaangst -1.09386622 -0.4726373 ekstroversjon -0.60261852 0.9762644 skolekarakterer 1.79423492 4.9501718 sesLav XXXXXXXXXXXX XXXXXXXXXX  $s$ esMiddels  $-3.2194050$ sosial stotte **# ================================================================== # Standardiserte regresjonskoeffisienter fre modell 3** > lm.beta(modell3) Call:  $lm(formula = fremtidsplaner ~ klimaangst + ekstroversjon +$ skolekarakterer + ses + sosial stotte, data = data) Standardized Coefficients::

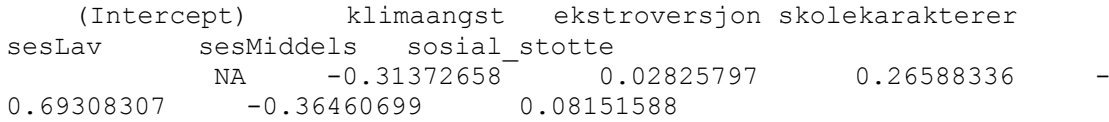

| Variabel        | Standardisert Koeffisient |
|-----------------|---------------------------|
| Intercept       | ΝA                        |
| Klimaangst      | $-0.314$                  |
| Ekstroversjon   | 0.028                     |
| Skolekarakterer | 0.266                     |
| SES Lav         | $-0.693$                  |
| SES Middels     | $-0.365$                  |
| Sosial støtte   | 0.082                     |

Samme tall lagt i en tabell for bedre leselighet

# **Formelark for PSY2014**

Gjennomsnitt:

Varians:

Standardavvik:

Kovarians:

$$
s_X = \sqrt{s_X^2}
$$
  

$$
s_{XY} = \frac{\sum_{i=1}^n (X_i - \bar{X})(Y_i - \bar{Y})}{n - 1}
$$

 $S_X$  $S_Y$ 

 $\frac{1}{n} \sum_{i=1}^{n} X_i$ 

 $s_X^2 = \frac{\sum_{i=1}^n (X_i - \bar{X})^2}{n-1}$  $n-1$ 

Pearson Korrelasjon:

 $r = \frac{S_{XY}}{Y}$  $S_X S_Y$ 

Minste kvadraters estimater i bivariat regresjon.

$$
\hat{b}_0 = \bar{Y} - \hat{b}_1 \cdot \bar{X} \qquad \qquad \hat{b}_1 = \frac{\sum_{i=1}^n (X_i - \bar{X}) \cdot (Y_i - \bar{Y})}{\sum_{i=1}^n (X_i - \bar{X})^2} = \frac{s_{XY}}{s_X^2}
$$

 $s_X^2$ 

Standardfeilen til estimatet av  $b_1$  i en bivariat regresjon.

$$
SE(\hat{b}_1) = \frac{s}{\sqrt{\sum (X_i - \overline{X})^2}} \qquad s = \sqrt{\frac{\sum (Y - \hat{Y})^2}{n - p - 1}}
$$

Standardisert regresjonskoeffisient  $\beta_i = b_i$ 

Sums of squares: 
$$
\sum (Y_i - \overline{Y})^2 = \sum (\hat{Y}_i - \overline{Y})^2 + \sum (Y_i - \hat{Y}_i)^2
$$
  
\n
$$
r^2 = 1 - \frac{SSE}{TSS}
$$
 *Justert* 
$$
r^2 = 1 - \frac{(n-1)(1-r^2)}{n-p-1}
$$

Z-skåre:

F-ratio:

T-test:

 $F = \frac{MSM}{MSE}$  , er i en multippel regresjonsanalyse fordelt F(df1=p, df2=n-p-1) under H0.  $t=\,\frac{\hat{b}_{i}}{SE(\hat{b}_{i})},$  er i en multippel regresjonsanalyse fordelt t(df=n-p-1) under H $_{0}.$  $Z = \frac{X - \bar{X}}{X}$  $S_X$ 

Kji-kvadrat: 
$$
\chi^2 = \sum \frac{(o-E)^2}{E}
$$
, fordelt  $\chi^2(df = (Rader - 1)(Kol - 1))$  under  $H_0$   $E_{kol i, rad j} = \frac{R_j \times C_i}{n}$ 

### **Enveis Anova (mellom-gruppe design):**

SS<sub>between</sub>: 
$$
SS_b = \sum_{j=1}^{g} \sum_{i=1}^{n_j} (\bar{y}_j - \bar{y})^2 = \sum_{j=1}^{g} n_j (\bar{y}_j - \bar{y})^2
$$
  $df_b = g - 1$   
SS<sub>within</sub>:  $SS_w = \sum_{j=1}^{g} \sum_{i=1}^{n_j} (y_{ij} - \bar{y}_j)^2$   $df_w = n - g$ 

For "standardfeilen" (SE) til en differanse mellom to gjennomsnitt bruker vi:  $SE_{diff} = \sqrt{\frac{2 \, \textit{MSS}_w}{n}}$  (der *n* er antall personer innad i hver gruppe).  $t = \frac{x_1 - x_2}{SE_{diff}}$ , med frihetsgrader (df) fra MSSw

# **T-tabell**

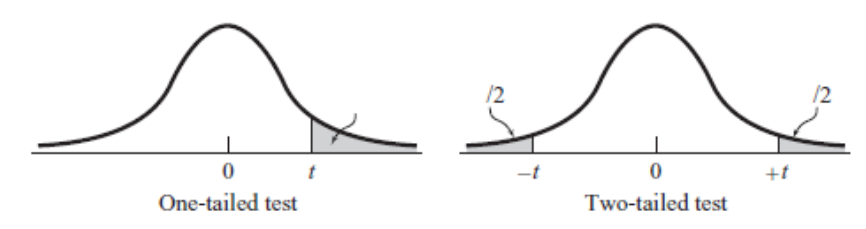

Level of Significance for One-Tailed Test

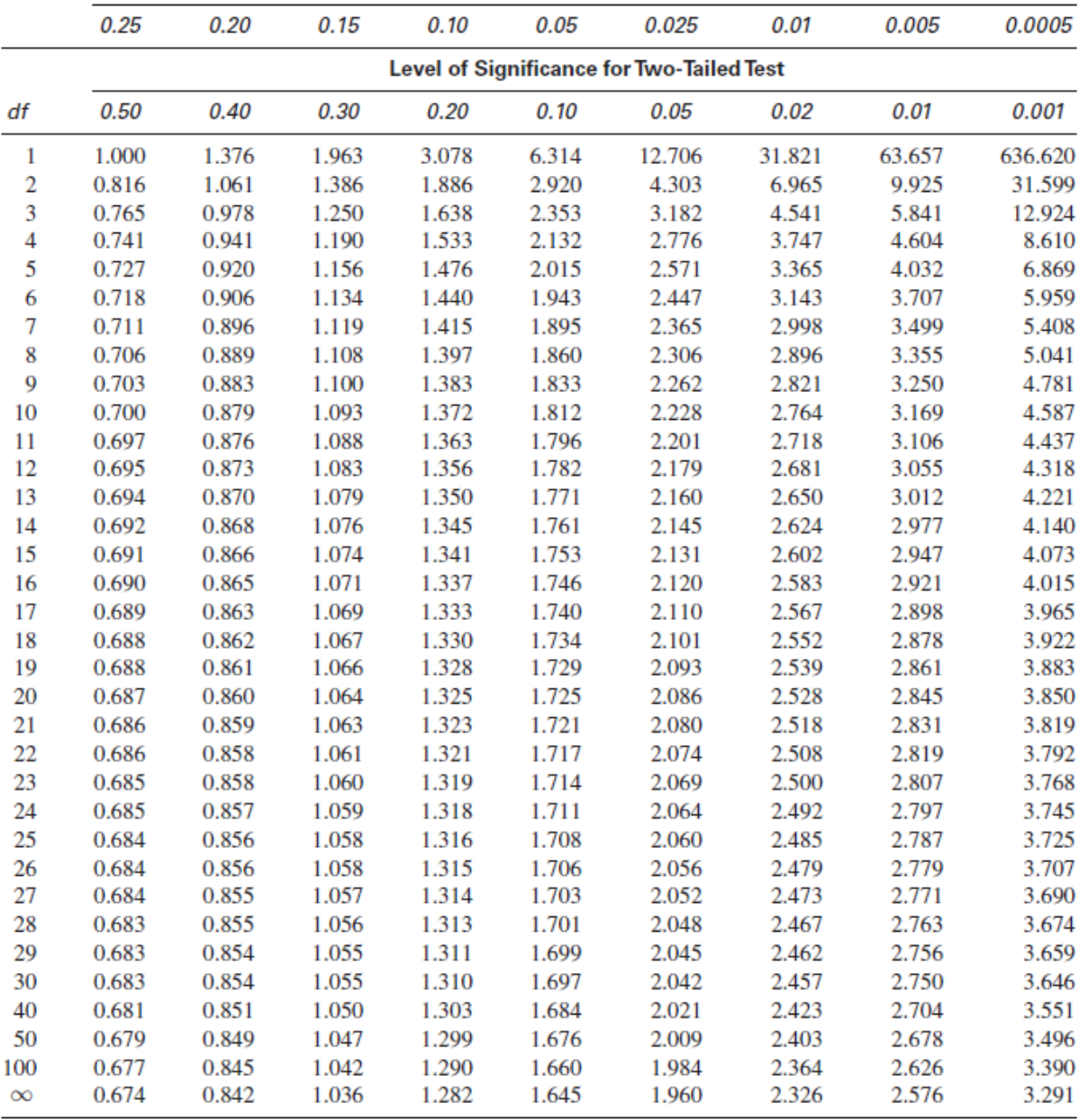

**Question 1.d** Attached

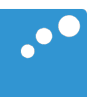

# m

**# ================================================================== # Resultater fra modell 4a** > summary(modell\_4a) Call:  $lm(formula = klimaangst ~ allder, data = data)$ Coefficients: Estimate Std. Error t value Pr(>|t|) (Intercept) 56.33276 1.29984 43.34 <2e-16 \*\*\*<br>alder 0.97203 0.08548 11.37 <2e-16 \*\*\* alder 0.97203  $- - -$ Signif. codes: 0 '\*\*\*' 0.001 '\*\*' 0.01 '\*' 0.05 '.' 0.1 ' ' 1 Residual standard error: 2.397 on 148 degrees of freedom Multiple R-squared: 0.4663, Adjusted R-squared: 0.4627 F-statistic: 129.3 on 1 and 148 DF, p-value:  $< 2.2e-16$ **# ================================================================== # Resultater fra modell 4b** > summary(modell\_4b) Call:  $lm(formula = klimaangst ~ allder ~ + alder2, data = data)$ Residuals: Min 1Q Median 3Q Max  $-4.2817 -1.3435 -0.3652$  1.3566 6.8920 Coefficients: Estimate Std. Error t value Pr(>|t|) (Intercept) 0.47695 8.30783 0.057 0.954 alder 8.55301 1.11945 7.640 2.57e-12 \*\*\* alder2 -0.25130 0.03703 -6.787 2.62e-10 \*\*\*  $-$ - $-$ Signif. codes: 0 '\*\*\*' 0.001 '\*\*' 0.01 '\*' 0.05 '.' 0.1 ' ' 1 Residual standard error: 2.099 on 147 degrees of freedom Multiple R-squared: 0.5937, Adjusted R-squared: 0.5881 F-statistic: 107.4 on 2 and 147 DF, p-value:  $< 2.2e-16$ **# ==================================================================** 

### **# AIC-verdier for modell 4a og 4b**

> print(aic\_values) df AIC modell4a 3 691.9248 modell4b 4 653.0342

**# ================================================================== # Sammenlikning av modell 4a og 4b (anova funksjonen)** > print(anova\_values) Analysis of Variance Table Model 1: klimaangst ~ alder

Model 2: klimaangst  $\sim$  alder + alder2<br>Res.Df RSS Df Sum of Sq F RSS Df Sum of Sq  $F = Pr(\geq F)$ 1 148 850.30<br>2 147 647.41 1 202.89 46.067 2.619e-10 \*\*\* --- Signif. codes: 0 '\*\*\*' 0.001 '\*\*' 0.01 '\*' 0.05 '.' 0.1 ' ' 1

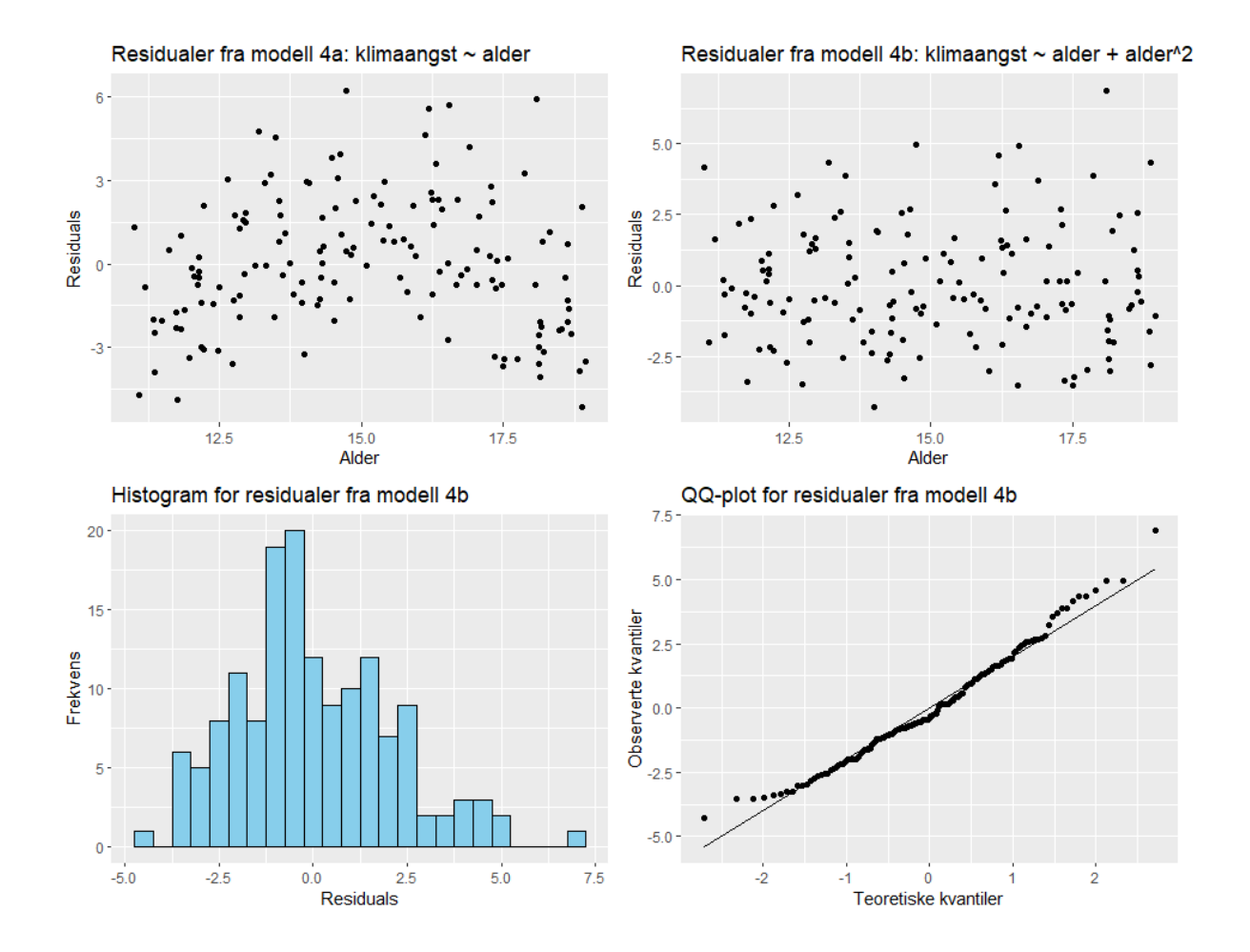

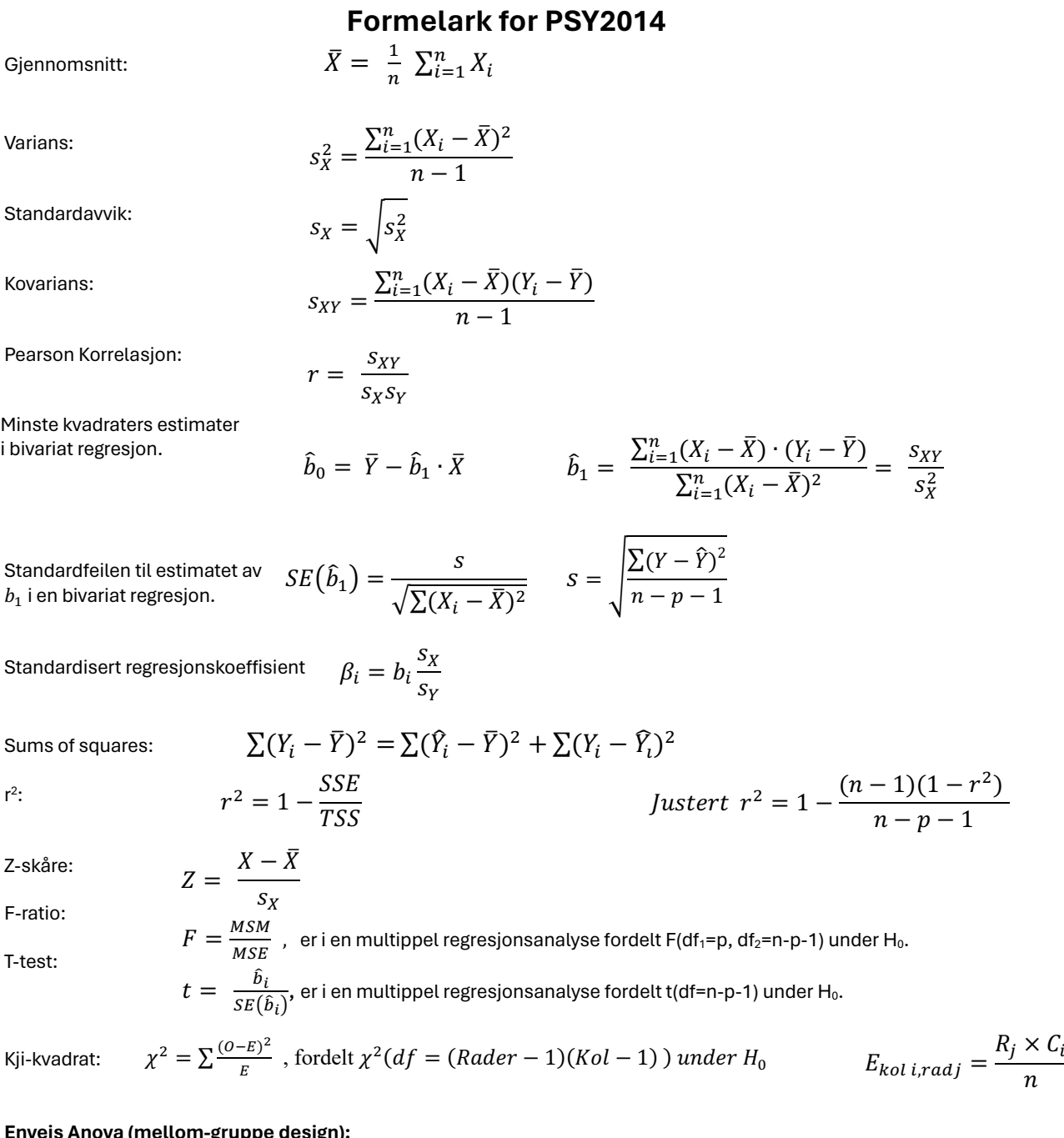

## **Enveis Anova (mellom-gruppe design):**

SS<sub>between</sub>:  $SS_b = \sum_{j=1}^g \sum_{i=1}^{n_j} (\bar{y}_j - \bar{y})^2 = \sum_{j=1}^g n_j (\bar{y}_j - \bar{y})^2$   $df_b = g - 1$ SS<sub>within</sub>:  $SS_w = \sum_{j=1}^{g} \sum_{i=1}^{n_j} (y_{ij} - \bar{y}_j)^2$   $df_w = n - g$ 

For "standardfeilen" (SE) til en differanse mellom to gjennomsnitt bruker vi:  $SE_{diff} = \sqrt{\frac{2 \, \textit{MSS}_w}{n}}$  (der *n* er antall personer innad i hver gruppe).  $t = \frac{x_1 - x_2}{SE_{diff}}$ , med frihetsgrader (df) fra MSSw

# **T-tabell**

![](_page_28_Figure_1.jpeg)

Level of Significance for One-Tailed Test

![](_page_28_Picture_18.jpeg)

![](_page_29_Picture_1.jpeg)

# m

![](_page_30_Figure_0.jpeg)

```
# ==================================================================
```
## **# Enveis ANOVA**

```
> anova musikk <- aov(prestasjoner ~ musikk, data = data)
> summary(anova musikk)
            Df Sum Sq Mean Sq F value Pr(>F) 
musikk 1708 37.26 2.04e-12 ***
Residuals 87 1994 22.9 
---Signif. codes: 
0 1***' 0.001 1***' 0.01 1**' 0.05 1, 0.1 1 1
```
### **# ================================================================== # eta^2**

```
> effectsize:: eta squared (anova musikk)
```
Parameter | Eta2 | 95% CI ------------------------------ musikk | 0.46 | [0.33, 1.00]

**(utskriften fortsetter under)**

```
# ================================================================== 
# Posthoc t-tester
> pairwise no corr <- pairwise.t.test(data$prestasjoner,
data$musikk, \overline{p}.adjust.method = "none")
> print(pairwise_no_corr)
     Pairwise comparisons using t tests with pooled SD 
data: data$prestasjoner and data$musikk 
              Electronic dance music Hip-hop
Hip-hop 0.81Ingen musikk 3.3e-11 1.0e-10
P value adjustment method: none
# ================================================================== 
# Bonferroni korrigerte posthoc t-tester
> print(pairwise_bonf)
     Pairwise comparisons using t tests with pooled SD 
data: data$prestasjoner and data$musikk 
              Electronic dance music Hip-hop
Hip-hop 1Ingen musikk 9.8e-11 3.0e-10
P value adjustment method: bonferroni
# ================================================================== 
# Toveis ANOVA
> # Toveis ANOVA (musikktype og treningsform)
> anova musikk trening <- aov(prestasjoner ~ musikk * trening, data
= data)
> summary(anova_musikk_trening)
               Df Sum Sq Mean Sq F value Pr(>F) 
musikk 2 1708.4 854.2 42.640 1.65e-13 ***
```
trening 1 75.3 75.3 3.758 0.05590. musikk:trening 2 236.3 118.1 5.898 0.00401 \*\*

Signif. codes: 0 '\*\*\*' 0.001 '\*\*' 0.01 '\*' 0.05 '.' 0.1 ' '

Residuals 84 1682.7 20.0

---

# **Formelark for PSY2014**

![](_page_32_Picture_566.jpeg)

$$
\text{SS}_{\text{within}}: \quad SS_w = \sum_{j=1}^g \sum_{i=1}^{n_j} (y_{ij} - \overline{y}_j)^2 \qquad \qquad df_w = n - g
$$

For "standardfeilen" (SE) til en differanse mellom to gjennomsnitt bruker vi:  $SE_{diff} = \sqrt{\frac{2 \, \textit{MSS}_w}{n}}$  (der *n* er antall personer innad i hver gruppe).  $t = \frac{x_1 - x_2}{SE_{diff}}$ , med frihetsgrader (df) fra MSSw

![](_page_33_Figure_1.jpeg)

Level of Significance for One-Tailed Test

![](_page_33_Picture_21.jpeg)

![](_page_34_Picture_1.jpeg)

# m

![](_page_35_Figure_0.jpeg)

# **Kji-kvadrattabell**

![](_page_35_Picture_75.jpeg)

### **# ================================================================== # Kji-kvadrat-analyse**

```
> chi_sq <- chisq.test(table_data)
> print(chi_sq)
```
Pearson's Chi-squared test

data: table data X-squared =  $\overline{1}2.198$ , df =  $\overline{X}$ , p-value =

### **# ==================================================================== # Frekvenstabell**

> table(data\$arbeidsmiljo, data\$innovasjonsevne)

![](_page_35_Picture_76.jpeg)

### **# ==================================================================== # Residualer**

> round(chi\_sq\$residuals,2) Høy Lav Middels Clean desk 1.83 -1.74 -0.25 Fast plass i åpent kontorlandskap -1.63 0.46 1.12<br>Individuelle kontorer 0.00 1.00 -0.82 Individuelle kontorer

**# ==================================================================== # Standardiserte residualer**

> round(chi\_sq\$stdres, 2)

![](_page_37_Picture_23.jpeg)

# **Formelark for PSY2014**

![](_page_38_Picture_566.jpeg)

$$
\text{SS}_{\text{within}}: \quad SS_w = \sum_{j=1}^g \sum_{i=1}^{n_j} (y_{ij} - \overline{y}_j)^2 \qquad \qquad df_w = n - g
$$

For "standardfeilen" (SE) til en differanse mellom to gjennomsnitt bruker vi:  $SE_{diff} = \sqrt{\frac{2 \, \textit{MSS}_w}{n}}$  (der *n* er antall personer innad i hver gruppe).  $t = \frac{x_1 - x_2}{SE_{diff}}$ , med frihetsgrader (df) fra MSSw

![](_page_39_Figure_1.jpeg)

Level of Significance for One-Tailed Test

![](_page_39_Picture_18.jpeg)